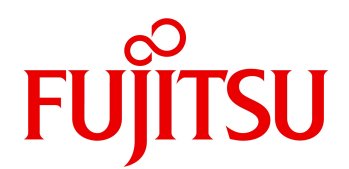

# Arcserve Backup 19 for Windows NDMP NAS Option

Arcserve Backup 19 for Windows

NAS Network Attached Storage A

rcserve

Arcserve Backup 18.0 for Windows NDMP NAS Option

2024 04

### PRIMEQUEST 3000/2000 / 2000 / PRIMERGY

Windows Server 2022(64-bit) / Windows Server 2019(64-bit) / Windows Server 2016(64-bit)

# $\blacksquare$  1. NDMP

## NAS NAS NOW RETAIN NOTE NOTE NOTE DATA Management Protocol)

Arcserve NAS トゥックアップするため、トラックアップするためにもついてもない。

NDMP NAS HOSTER Arcserve

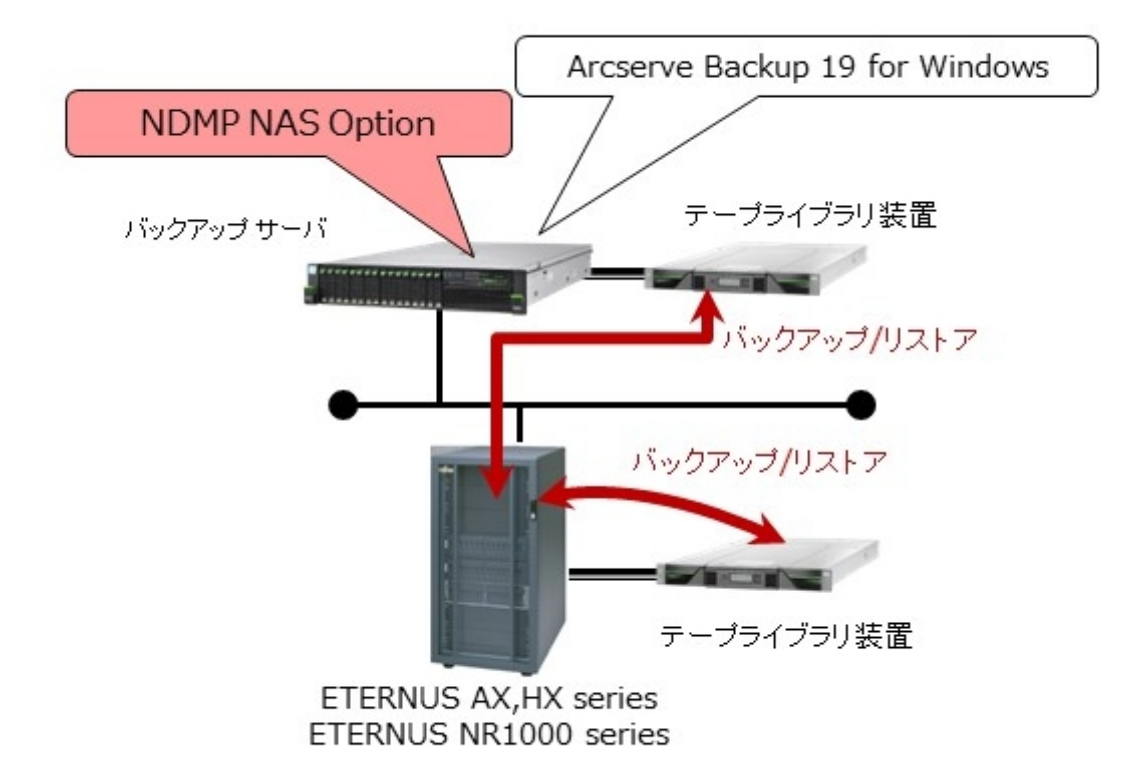

 $\overline{1}$ 

### 18.0 19

## 1. Arcserve Backup 19 for Windows

Arcserve Backup 19 for Windows

## 2. Windows Server 2022

Windows Server 2022

Arcserve Backup for Windows NDMP NAS Option (PDF)

5 SupportDesk 5

Arcserve Backup 19 for Windows NDMP NAS Option (5

 $\mathbf 1$ 

**Support Desk** 

Arcserve Backup 19 for Windows NDMP NAS Option

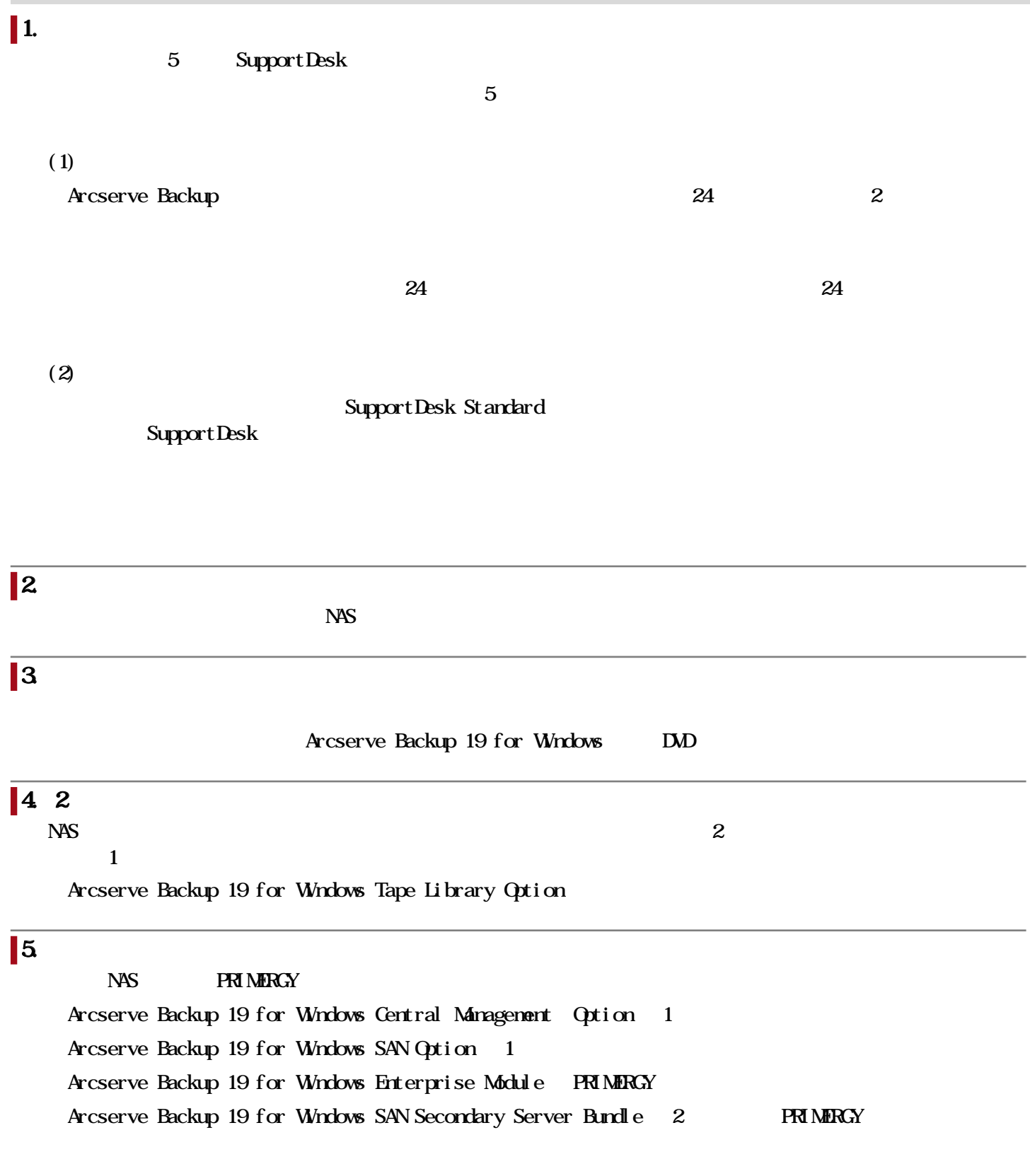

 $\overline{\mathbf{6}}$ 

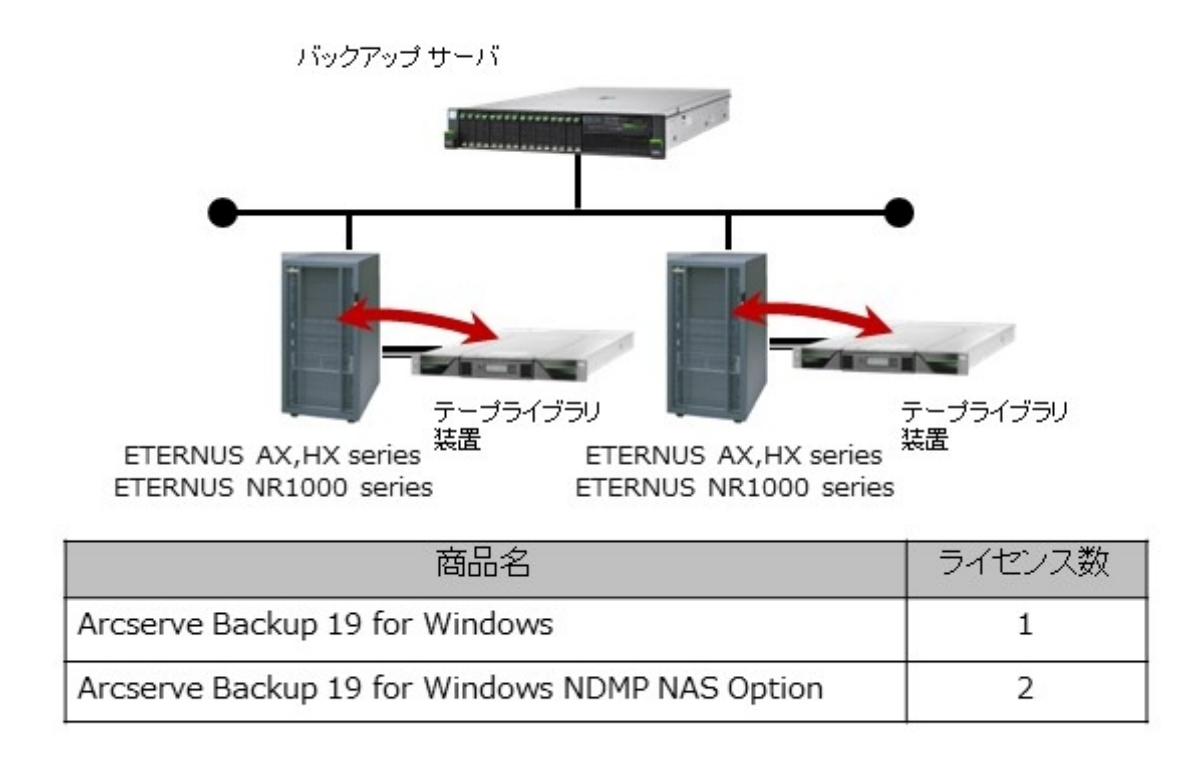

Ī

Copyright 2024 Fujitsu Limited

## $\vert$  1. NAS

ETERNUS AX/HX series, ETERNUS NR1000 series

# $\sqrt{2}$  LTO

URL FUJITSU Software Arcserve Backup  $LTO$ 

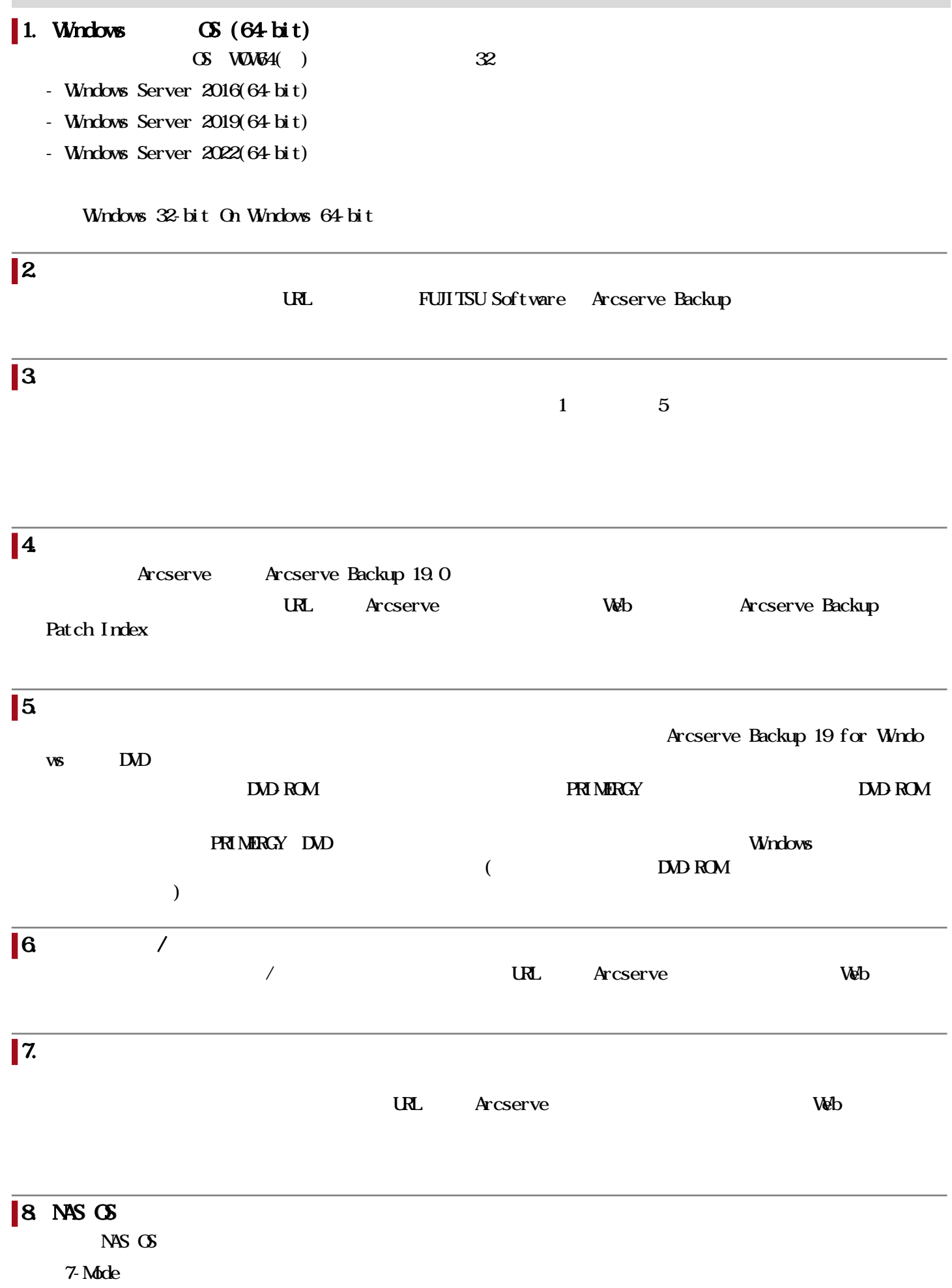

Data ONTAP 8.1, 8.1.1, 8.1.2, 8.1.3, 8.1.4, 8.2.1, 8.2.2, 8.2.3, 8.2.4, 8.2.5

Clusterd Data ONTAP

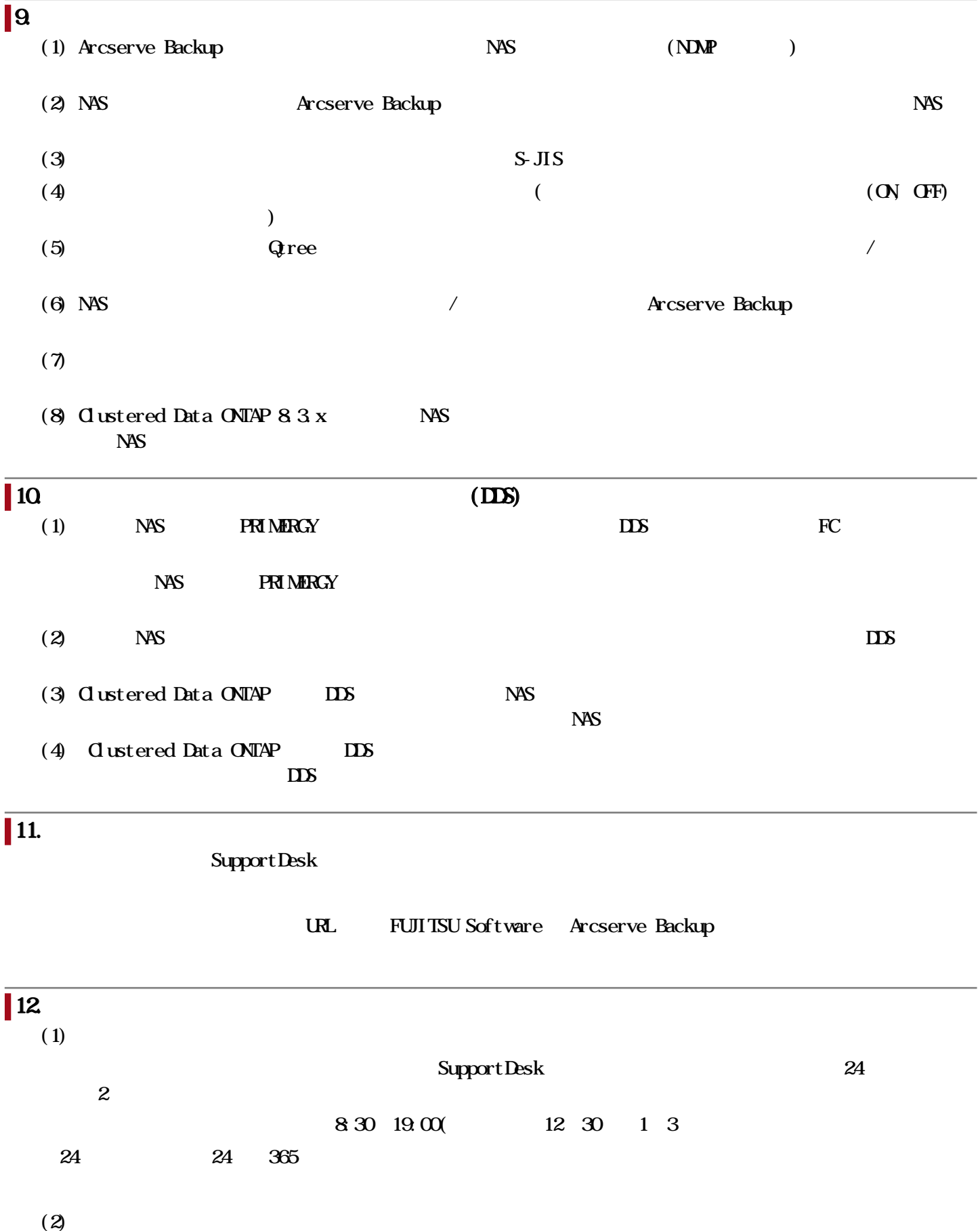

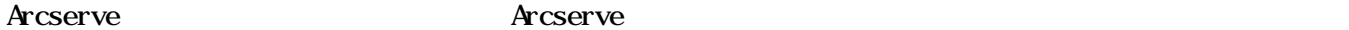

 $\bf{Arc}$ serve

 $\bf{Ar}$ cserve $\bf{1}$ 

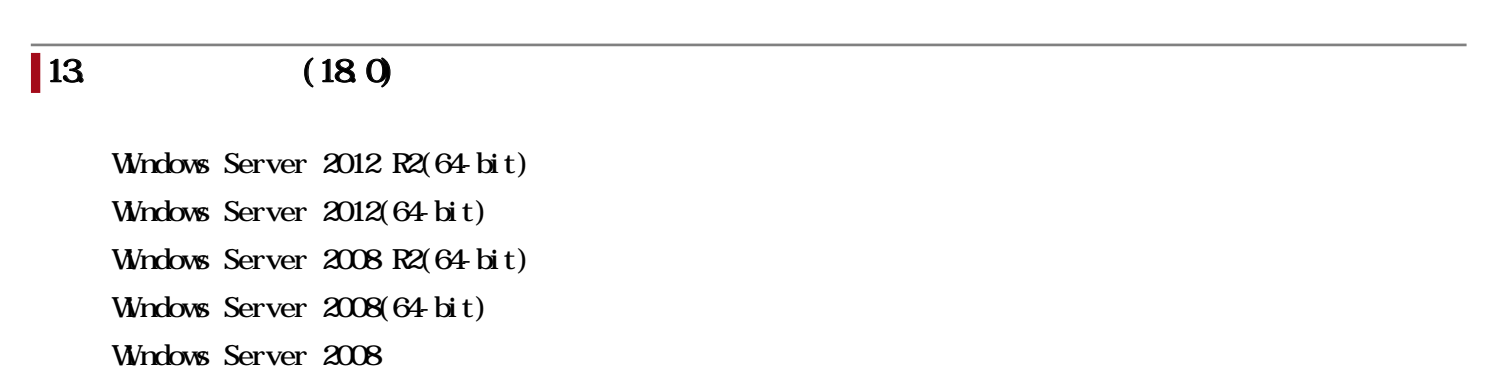

#### 関連URL

I

### お客様向けURL

### FUJITSU Software Arcserve Backup

<https://www.fujitsu.com/jp/products/software/partners/partners/arcserve/products/backup/>

#### Arcserve

<https://www.arcserve.com/jp/arcserve-tape-backup-software>

#### Arcserve

<https://support.arcserve.com/s/topic/0TO1J000000I3phWAC/arcserve-backup?language=ja>

 $\overline{A}$ 

#### **Arcserve**

Arcserve

<https://www.arcserve.com/jp/jp-resources/licensing/>